# **JSON to UBL XML Transformer Documentation**

*Release 0.2.1*

**Dimiter Naydenov**

**Aug 16, 2019**

## Contents:

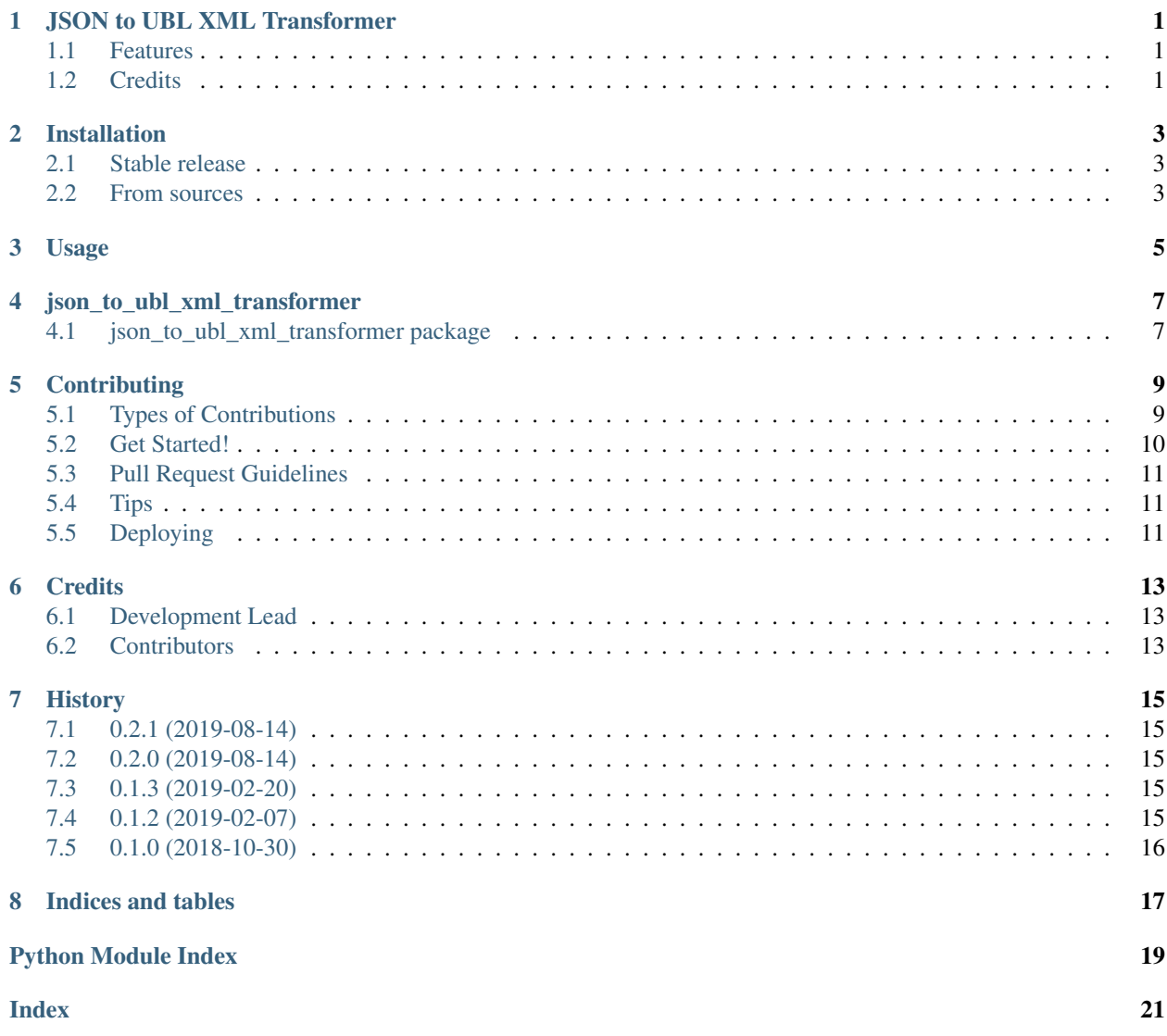

## <span id="page-4-0"></span>JSON to UBL XML Transformer

Converts JSON input files to PEPPOL BIS 3.0 Invoice UBL XML outputs and validates them

- Free software: MIT license
- Documentation: [https://json-to-ubl-xml-transformer.readthedocs.io.](https://json-to-ubl-xml-transformer.readthedocs.io)

## <span id="page-4-1"></span>**1.1 Features**

• TODO

## <span id="page-4-2"></span>**1.2 Credits**

This package was created with [Cookiecutter](https://github.com/audreyr/cookiecutter) and the [audreyr/cookiecutter-pypackage](https://github.com/audreyr/cookiecutter-pypackage) project template.

## Installation

### <span id="page-6-1"></span><span id="page-6-0"></span>**2.1 Stable release**

To install JSON to UBL XML Transformer, run this command in your terminal:

**\$** pip install json\_to\_ubl\_xml\_transformer

This is the preferred method to install JSON to UBL XML Transformer, as it will always install the most recent stable release.

If you don't have [pip](https://pip.pypa.io) installed, this [Python installation guide](http://docs.python-guide.org/en/latest/starting/installation/) can guide you through the process.

### <span id="page-6-2"></span>**2.2 From sources**

The sources for JSON to UBL XML Transformer can be downloaded from the [Github repo.](https://github.com/dimitern/json_to_ubl_xml_transformer)

You can either clone the public repository:

**\$** git clone git://github.com/dimitern/json\_to\_ubl\_xml\_transformer

Or download the [tarball:](https://github.com/dimitern/json_to_ubl_xml_transformer/tarball/master)

**\$** curl -OL https://github.com/dimitern/json\_to\_ubl\_xml\_transformer/tarball/master

Once you have a copy of the source, you can install it with:

```
$ python setup.py install
```
Usage

<span id="page-8-0"></span>To use JSON to UBL XML Transformer in a project:

**import json\_to\_ubl\_xml\_transformer**

json\_to\_ubl\_xml\_transformer

## <span id="page-10-3"></span><span id="page-10-1"></span><span id="page-10-0"></span>**4.1 json\_to\_ubl\_xml\_transformer package**

- **4.1.1 Submodules**
- **4.1.2 json\_to\_ubl\_xml\_transformer.cli module**
- **4.1.3 json\_to\_ubl\_xml\_transformer.json\_to\_ubl\_xml\_transformer module**

#### <span id="page-10-2"></span>**4.1.4 Module contents**

Top-level package for JSON to UBL XML Transformer.

## **Contributing**

<span id="page-12-0"></span>Contributions are welcome, and they are greatly appreciated! Every little bit helps, and credit will always be given. You can contribute in many ways:

## <span id="page-12-1"></span>**5.1 Types of Contributions**

#### **5.1.1 Report Bugs**

Report bugs at [https://github.com/dimitern/json\\_to\\_ubl\\_xml\\_transformer/issues.](https://github.com/dimitern/json_to_ubl_xml_transformer/issues)

If you are reporting a bug, please include:

- Your operating system name and version.
- Any details about your local setup that might be helpful in troubleshooting.
- Detailed steps to reproduce the bug.

#### **5.1.2 Fix Bugs**

Look through the GitHub issues for bugs. Anything tagged with "bug" and "help wanted" is open to whoever wants to implement it.

#### **5.1.3 Implement Features**

Look through the GitHub issues for features. Anything tagged with "enhancement" and "help wanted" is open to whoever wants to implement it.

#### **5.1.4 Write Documentation**

JSON to UBL XML Transformer could always use more documentation, whether as part of the official JSON to UBL XML Transformer docs, in docstrings, or even on the web in blog posts, articles, and such.

#### **5.1.5 Submit Feedback**

The best way to send feedback is to file an issue at [https://github.com/dimitern/json\\_to\\_ubl\\_xml\\_transformer/issues.](https://github.com/dimitern/json_to_ubl_xml_transformer/issues)

If you are proposing a feature:

- Explain in detail how it would work.
- Keep the scope as narrow as possible, to make it easier to implement.
- Remember that this is a volunteer-driven project, and that contributions are welcome :)

### <span id="page-13-0"></span>**5.2 Get Started!**

Ready to contribute? Here's how to set up *json\_to\_ubl\_xml\_transformer* for local development.

- 1. Fork the *json\_to\_ubl\_xml\_transformer* repo on GitHub.
- 2. Clone your fork locally:

\$ git clone git@github.com:your\_name\_here/json\_to\_ubl\_xml\_transformer.git

3. Install your local copy into a virtualenv. Assuming you have virtualenvwrapper installed, this is how you set up your fork for local development:

```
$ mkvirtualenv json to ubl xml transformer
$ cd json_to_ubl_xml_transformer/
$ python setup.py develop
```
4. Create a branch for local development:

\$ git checkout -b name-of-your-bugfix-or-feature

Now you can make your changes locally.

5. When you're done making changes, check that your changes pass flake8 and the tests, including testing other Python versions with tox:

```
$ flake8 json_to_ubl_xml_transformer tests
$ python setup.py test or py.test
$ tox
```
To get flake8 and tox, just pip install them into your virtualenv.

6. Commit your changes and push your branch to GitHub:

```
$ git add .
$ git commit -m "Your detailed description of your changes."
$ git push origin name-of-your-bugfix-or-feature
```
7. Submit a pull request through the GitHub website.

### <span id="page-14-0"></span>**5.3 Pull Request Guidelines**

Before you submit a pull request, check that it meets these guidelines:

- 1. The pull request should include tests.
- 2. If the pull request adds functionality, the docs should be updated. Put your new functionality into a function with a docstring, and add the feature to the list in README.rst.
- 3. The pull request should work for Python 2.7, 3.4, 3.5, 3.6, 3.7, and for PyPy. Check [https://travis-ci.org/](https://travis-ci.org/dimitern/json_to_ubl_xml_transformer/pull_requests) [dimitern/json\\_to\\_ubl\\_xml\\_transformer/pull\\_requests](https://travis-ci.org/dimitern/json_to_ubl_xml_transformer/pull_requests) and make sure that the tests pass for all supported Python versions.

## <span id="page-14-1"></span>**5.4 Tips**

To run a subset of tests:

```
$ py.test tests.test_json_to_ubl_xml_transformer
```
## <span id="page-14-2"></span>**5.5 Deploying**

A reminder for the maintainers on how to deploy. Make sure all your changes are committed (including an entry in HISTORY.rst). Then run:

```
$ bumpversion patch # possible: major / minor / patch
$ git push
$ git push --tags
```
Travis will then deploy to PyPI if tests pass.

## **Credits**

## <span id="page-16-1"></span><span id="page-16-0"></span>**6.1 Development Lead**

• Dimiter Naydenov [<dimiter@naydenov.net>](mailto:dimiter@naydenov.net)

## <span id="page-16-2"></span>**6.2 Contributors**

None yet. Why not be the first?

### **History**

### <span id="page-18-1"></span><span id="page-18-0"></span>**7.1 0.2.1 (2019-08-14)**

• Minor patch release to fix the tagging.

### <span id="page-18-2"></span>**7.2 0.2.0 (2019-08-14)**

- Removed *xmler* dependency, simplified, and re-implemented the logic using *xmltodict*.
- Added more tests, including for the CLI and increased tests coverage over 96%.
- Added Python 3.8 to supported versions.
- Removed Python 3.4 from supported versions.

NOTE: This was supposed to be 0.1.4, but instead of *bumprevision patch* I ran *bumprevision minor*, and since the PR is yet be pass TravisCI, I'll do a follow-up patch release.

## <span id="page-18-3"></span>**7.3 0.1.3 (2019-02-20)**

• Fixed an issue with garbage data appearing from previous transformations (with deepcopy()).

## <span id="page-18-4"></span>**7.4 0.1.2 (2019-02-07)**

• Working JSON transformation with multiple input files.

## <span id="page-19-0"></span>**7.5 0.1.0 (2018-10-30)**

• First release on PyPI.

Indices and tables

- <span id="page-20-0"></span>• genindex
- modindex
- search

Python Module Index

<span id="page-22-0"></span>j json\_to\_ubl\_xml\_transformer, [7](#page-10-2)

## Index

## <span id="page-24-0"></span>J

json\_to\_ubl\_xml\_transformer (*module*), [7](#page-10-3)